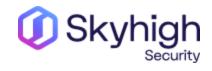

# SWG troubleshooting and common scenarios

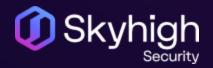

### Overview

- Software/License
- How to submit a hardware issue
- SWG Troubleshooting
- Perfect Case/SR

#### **Software & License**

- SWG Software & License <u>https://contentsecurity.skyhigh.cloud</u>
- Skyhigh Client Proxy (SCP), CSR & others

https://www.trellix.com/enus/downloads.html

- License issues SWG: Contact <u>licensing@trellix.com</u>
- SWG FAQs: <u>https://kcm.trellix.com/corporate/index?page</u> =content&id=KB77816

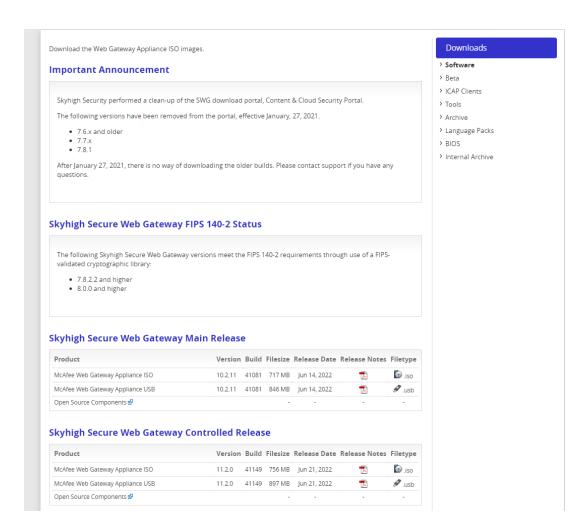

#### **Hardware Troubleshooting**

- How to submit a hardware issue to the Web Gateway Technical Support team
- https://kcm.trellix.com/corporate/index?page=content&id=KB89685
- Getlogs script (hardware log)
- Required information
- For all hardware topics such as:
- RAID reports 1 critical disks and 1 failing disks
- BBU Battery replacement required
- MWG not starting

### **Hardware Troubleshooting - cont**

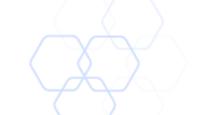

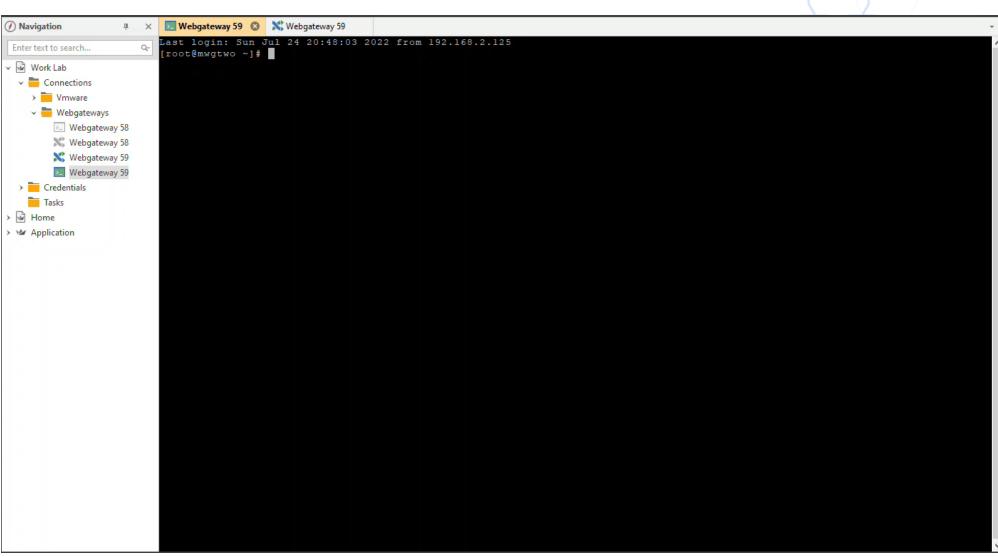

#### **Secure Web Gateway Troubleshooting**

- Feedback file
- Rule traces (identify delays, flow through policy)
- Tcpdump / Network Tools (packet flow, network communication)
- Connection traces (what is proxy engine doing, needed for SSL/HSM/FTP and more)
- Core file (memory dump, identify resource usage issue)
- Auth. debug (identify auth. issues)
- Common issues

# Secure Web Gateway Troubleshooting Feedback File

Troubleshooting > Feedback

https://kcm.trellix.com/corporate/index?page=content&id=KB63289

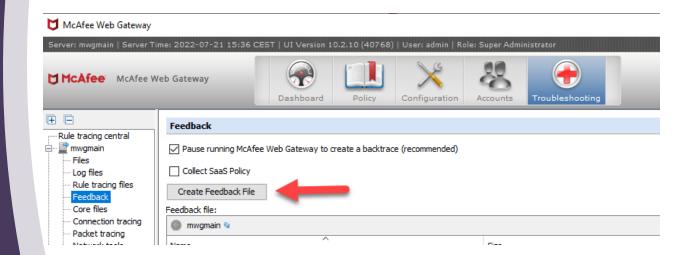

### Secure Web Gateway Troubleshooting - Feedback File - Cont

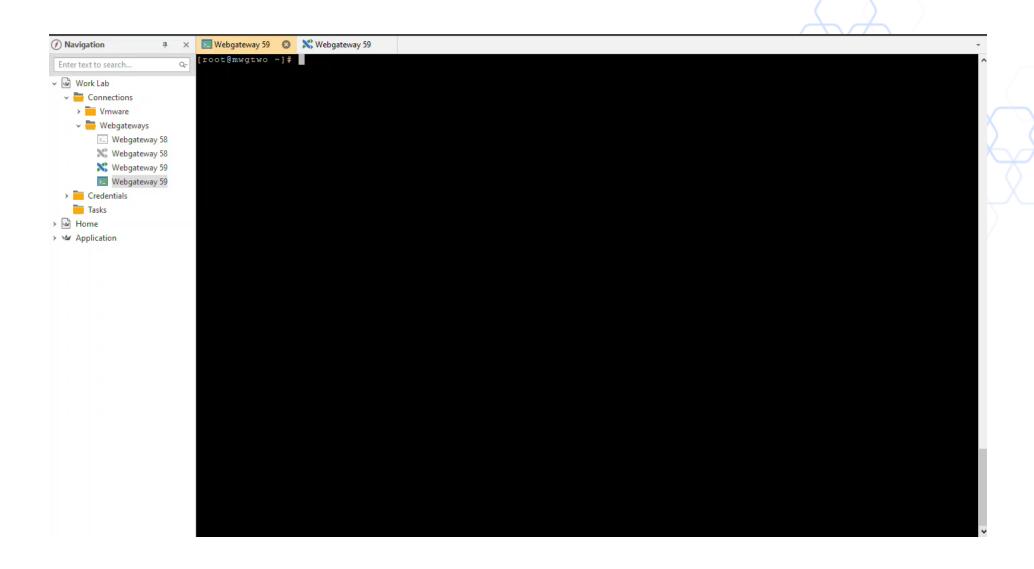

## Secure Web Gateway Troubleshooting - Rule Traces

Troubleshooting > Rule Tracing Central

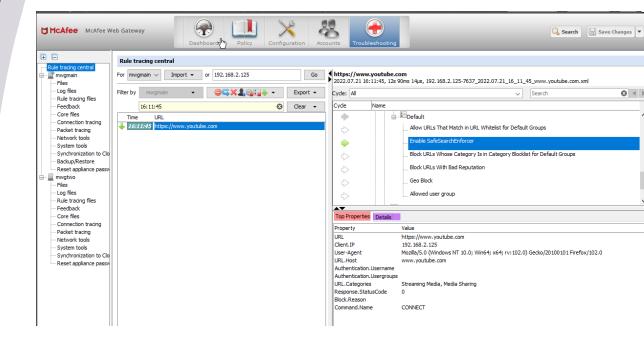

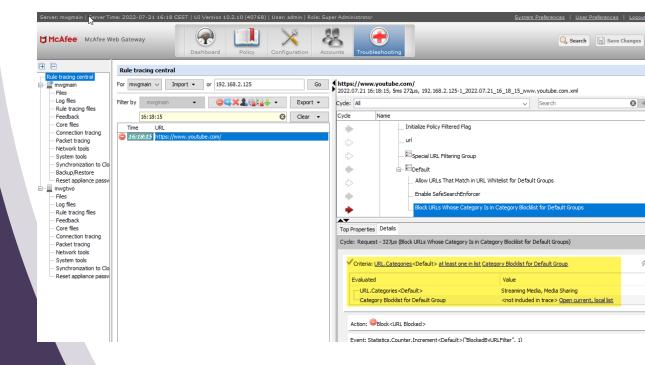

### Secure Web Gateway Troubleshooting - Rule Traces - Cont

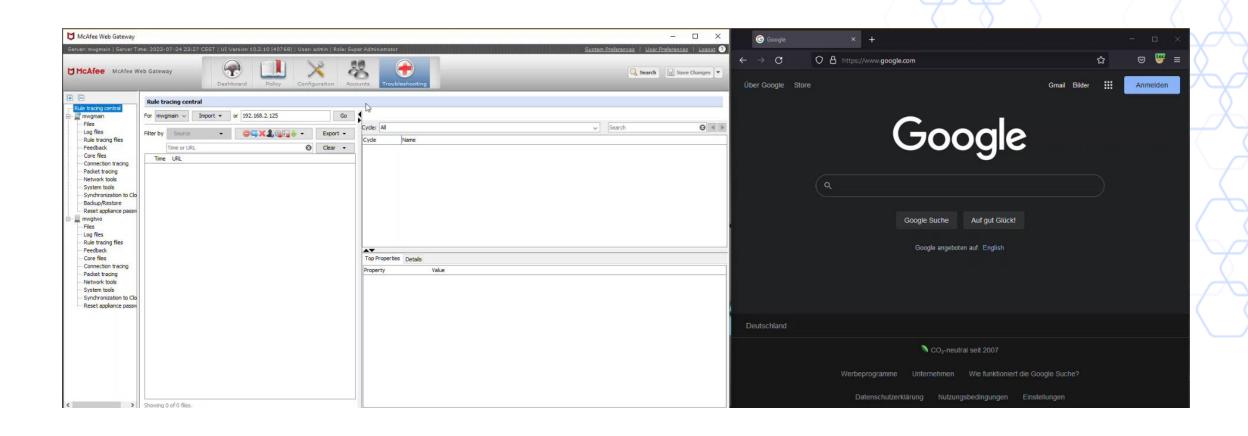

## Secure Web Gateway Troubleshooting - GTI delays

GTI is our Global Threat Intelligence service and is a needed for the web gateway to function correctly.

Failure to allow access to our GTI servers correctly will cause noticeable and direct delays (up to 12 seconds)

https://kcm.trellix.com/corporate/index?pag e=content&id=KB90854

https://kcm.trellix.com/corporate/index?pag e=content&id=KB79640

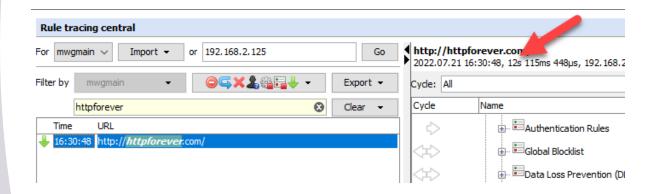

## Secure Web Gateway Troubleshooting – TCP Dump & Network tools

Network tools, general troubleshooting initial checks for connectivity.

Packet Tracing also verbally known as TCPDump capturing packets on the network for in-depth investigation.

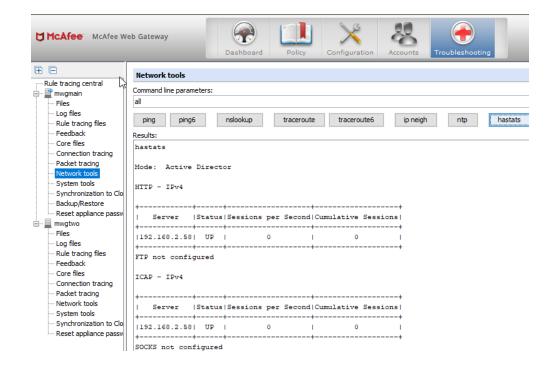

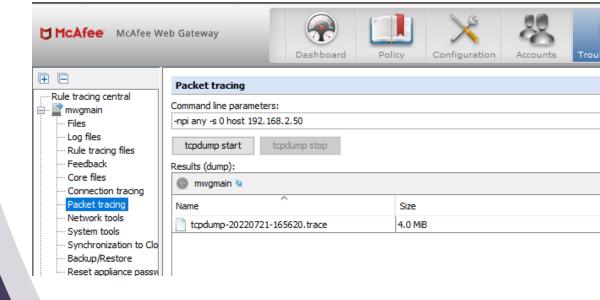

#### Secure Web Gateway Troubleshooting - Tcpdump & Network Tools - cont

#### Troubleshooting > Packet Tracing | Network Tools

- -s 0 (snap length amount of data for each frame; 0 no limit)
- -npi any (don't convert host/ports, no promiscuous mode, all interfaces)
- host www.mcafee.com or host 10.11.12.13
- port 445
- Rolling tcpdump from SWG CLI
- nohup tcpdump -Z root -s 0 -i any host x.x.x.x or host x.x.x.x -C 100 -W 20 -w capturefilename.pcap &
- -Z user
- -C is how large the capture can be before a new one is started in MB
- · -W is how many files before the oldest is deleted
- & run in background

#### Secure Web Gateway Troubleshooting - Tcpdump & Network Tools - cont

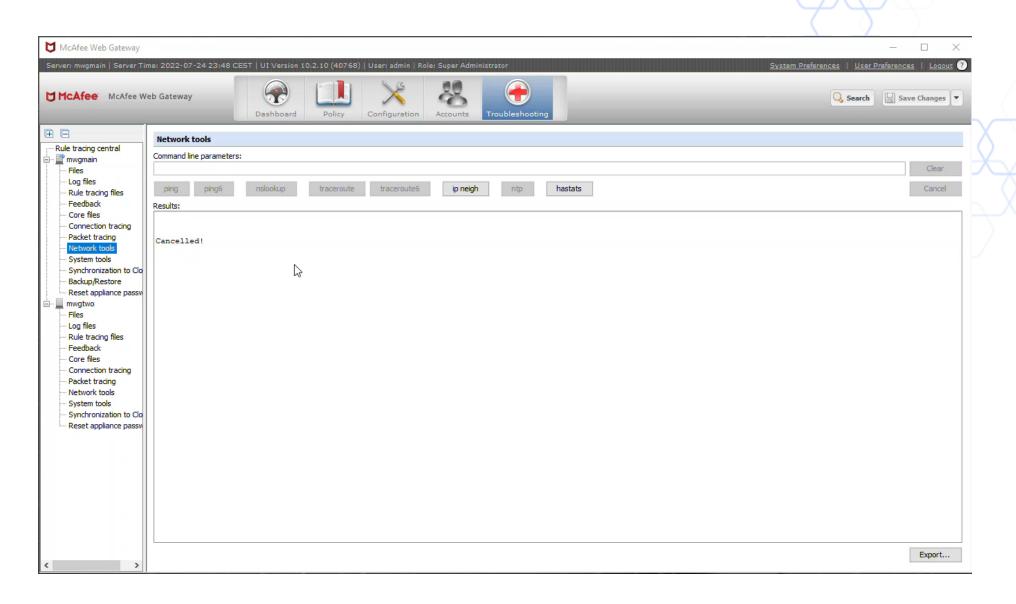

#### Secure Web Gateway Troubleshooting - Tcpdump & Network Tools - cont

#### **Helpful Filters in Wireshark**

Request methods (GET – POST – HEAD) http.request.method == GET

URL-Search http.request.uri contains "bbc.co.uk"

DNS Requests with no Response:
!dns.response\_in && dns.flags.response == 0

Filter for protocols ip.proto eq 253 (cluster comm.) vrrp; dns

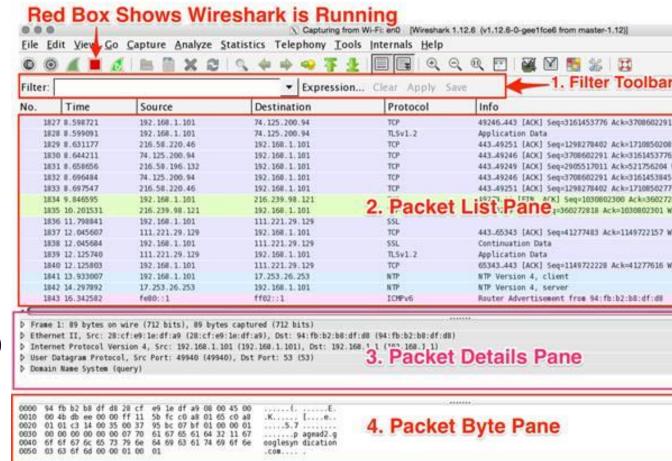

## Secure Web Gateway Troubleshooting – Connection Traces

In HTTP communication is sent in clear text but in HTTPS all communication is encrypted.

Connection Traces in the most basic term turns encrypted into plain text.

Support will often ask for connection traces when facing issues with HTTPs sites

**NOTE**: Only possible if SSL Scanning is enabled

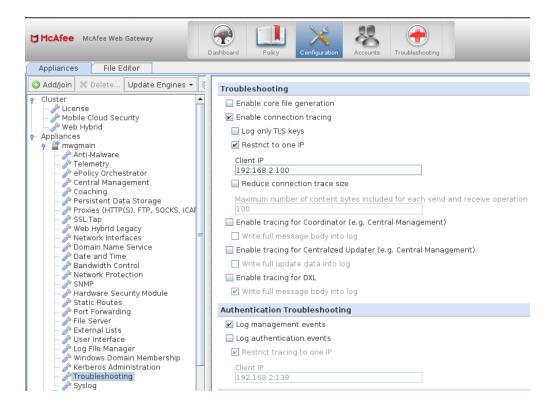

#### Secure Web Gateway Troubleshooting - Connection Traces - Cont

#### Configuration -> Troubleshooting > Connection Tracing

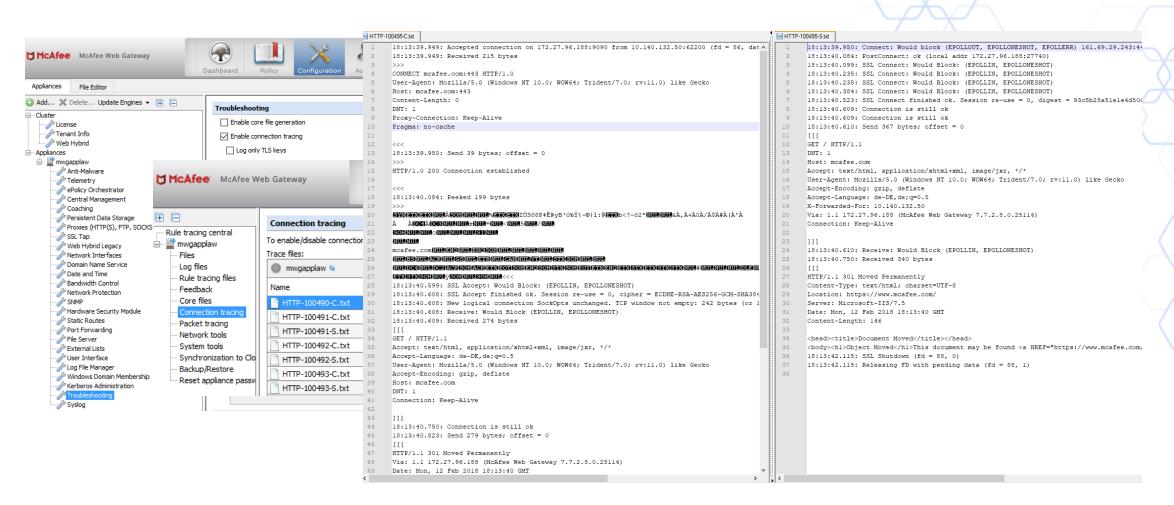

# Secure Web Gateway Troubleshooting – Connection Traces Decrypt SSL with Keys from Connection Trace

#### Take aways:

If you see what looks like junk do not worry this is typically HTTP2 this would be accepted at support as we can
decode this:

16:15:23.624: Send 27 bytes unsigned char send\_1[] = { 0x00, 0x00, 0x12, 0x04, 0x00, 0x00,

- Connection traces will trace from the client in the '-C' file and from the proxy to the destination in the '-S' file.
- From support we would need the TCP dump started first then the connection traces started with the ssl\_keys file so we can decode the TCP dump streams.
- Will often be request by support for issues with websites/web applications.
- To decode TCP dump using the ssl keys:

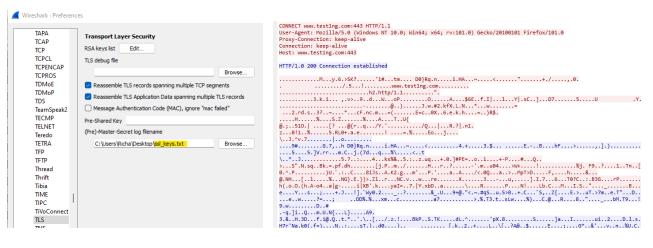

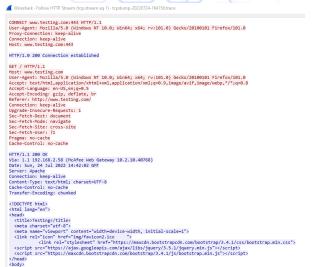

## Secure Web Gateway Troubleshooting – Core Dump

High CPU.

High Memory / Memory Leak.

Crashes / Services / Server

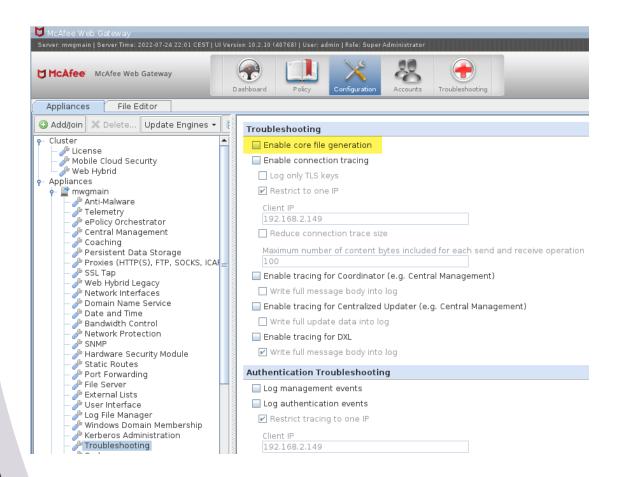

#### Secure Web Gateway Troubleshooting – Core Dump - Cont

If you need to manually trigger a core dump this can be done in various ways. You need to

due this during the high CPU or memory issue!

```
The main dump forced:
Navigate to the cores folder:
   # cd /opt/mwg/log/debug/cores
Perform the procedure below:
   # gcore $(pgrep -n mwg-core)
Check the status of the mwg status':
   # service mwg status
Verify the core file was created:
   # II /opt/mwg/log/debug/cores
Rename the core file to match: [PROCESS-NAME]-[PID].cor
   # The format should be something like:
   # mv <nameofcreatedcorefile> mwg-core-3902.core
Compress the core file (we use 'gzip -9' in case it is larger than
4GB), substitute '[FILENAME]' with the filename of the desired core
file:
   # cd /opt/mwg/log/debug/cores
   # gzip -9 [FILENAME]
   # mv [FILENAME].gz
#your_service_request_number#_[FILENAME].gz
```

## Secure Web Gateway Troubleshooting – Authentication

- Authentication Debug logging
- Secure Net logon

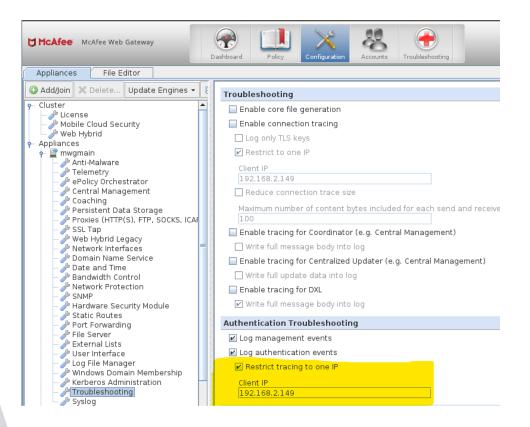

#### **Secure Web Gateway** Troubleshooting – Authentication Debug

Log file located > Troubleshooting > Log Files > Debug > "mwg-core\_\_Auth.debug.log"

We can generate some examples of reasons why authentication is not working, here I am looking at NTLM.

#### User does not exist:

Error from DC, returned kSTATUS\_NO\_SUCH\_USER Failed to authenticate user user3

#### User logon with misspelled or bad password:

Unknown Error from DC, Hit the default case(kWrongPassword)!: 0xc000006a RPC failed with NTLM status 0xc000006a STATUS\_WRONG\_PASSWORDRPC failed in function-SendAndReceiveNetrLogon

#### User logon to account disabled by administrator:

Unknown Error from DC, Hit the default case(kWrongPassword)!: 0xc0000072 RPC failed with NTLM status 0xc0000072 no message foundRPC failed in function-SendAndReceiveNetrLogon

```
[329] NTLM (126, 192.168.2.149) Failed to authenticate user user2. Failure status: 1
2022-07-24 17:20:26.773 +02:00] [413] NTLM (126, 192.168.2.149) Added authentication method: Basic realm="McAfee Web Gateway
2022-07-24 17:20:26.773 +02:00] [413] NTLM (126, 192.168.2.149) Added authentication method: NTLM
   22-07-24 17:20:46.177 +02:00] [398] NTLM (127, 192.168.2.149) URL: http://192.168.2.58:9090/mwg-internal/de5fs23hu73ds/plugin?
 .
922-67-24 17:20:46.177 +02:00] [398] NTLM (127, 192.168.2.149) Configuration: User Database at Authentication Server Connection: 0x7ff8804599c0 RR: 0x7ff87c026bf0
922-67-24 17:20:46.177 +02:00] [398] NTLM (127, 192.168.2.149) Authentication didn't return values, failure ID: 4, authentication failed: 0
  22-07-24 17:20:46.177 +02:00 [398] NTLM (127, 192.168.2.149) Added authentication method: Basic realm="McAfee Web Gater
 022-07-24 17:30-46.177 +02:00] [398] NTLM (127, 192.168.2.149) Added authentication method. NTLM
022-07-24 17:30:46.182 +02:00] [398] NTLM (128, 192.168.2.149) URL: http://192.168.2.58:9990/mmg-internal/de5fs23hu73ds/plugin?
rget=AuthReason=Auth&CilentD=1752291907&ttl=600&url=ahR0cDov1301c30/bmcu/297tlw,,&rnd=1658675433.1555593410.dlklvar16v8ck53vAWAT
 022-07-24 17:20:46.182 +02:00] [398] NTLM (128, 192.168.2.149) Added authentication method: NTLM TIRMTVNTUAACAAAAAAAAAAAAAAAAAFg
022-07-24 17:20:46.186 +02:00] [398] NTLM (129, 192.168.2.149) URL: http://192.168.2.58:9090/mwg-internal/de5fs23hu73ds/plugin
                                                                34431 Unknown Error from DC. Hit the default case(kWrongPassword)!
                                                                [3443] RPC failed with NTLM status 0xc0000072 no message foundRPC failed in function-Se
                                                                333] NTLM (129, 192.168.2.149) Failed to authenticate user user2. Failure status: 1
 822-07-24 17:20:46.188 +02:00) (428) NTLM (129, 192.168.2.149) Authentication didn't return values, failure ID: 3, authentication failed: 1
822-07-24 17:20:46.188 +02:00) [428] NTLM (129, 192.168.2.149) Added authentication method: Basic realm="McAfee Web Gateway"
                                                             [428] NTLM (129, 192.168.2.149) Added authentication method: NTLM
 922-07-24 17:21:32.522 +02:00] [433] NTLM (130, 192.168.2.149) URL: http://192.168.2.58:9090/mug-internal/de5fs23hu73ds/plugin?
get=Auth&reason=Auth&ClientID=1752291907&ttl=600&url=aHR0cDovL3R1c30xbmcuY29tLw,,&rnd=1658675433.1555593410.dlklvarIGV8ck5JxWATp8Xp7l3ehII9UTOv otlefs,
022-07-24 17:21:32.522 +02:00] [433] NTLM (130, 192.168.2.149) Authentication didn't return values, failure ID: 4, authentication failed: 0 022-07-24 17:21:32.522 +02:00] [433] NTLM (130, 192.168.2.149) Added authentication method: Basic realm="McAfee Web Gateway"
 022-07-24 17:21:32.526 +02:00] [433] NTLM (131, 192.168.2.149) Authentication didn't return values, failure ID: 0, authentication failed: 0
 022-07-24 17:21:32.526 +02:00] [433] NTLM (131, 192.168.2.149) Added authentication method: Basic realm="McAfee Web Gateway
   22-07-24 17:21:32.526 +02:00] [433] NTLM (131, 192.168.2.149) Added authentication method: NTLM T1RMTVNTUAACAAA
022-07-24 17:21:32.531 +02:00] [433] NTW (132, 192.168.2.149) URL: http:///92.168.58:9090/mmg-internal/de5fs2hu73ds/plugin?
rget-auth&reason-auth&[ient10=1/52:91909%tt=1600%url=arR00:00w.Rslt2obucutus.Rsl-dobucutus.Rsl-dobucut
   22-07-24 17:21:32.531 +02:00] [433] NTLM (132, 192.168.2.149) Configuration: User Database at Authentication Server Connection: 0x7ff8804
   22-07-24 17:21:32.532 +02:00] [330] NTLM (132, 192.168.2.149) Failed to authenticate user user3. Failure status: 1
 322-07-24 17:21:32.532 +02:00 | [408] NTLM (132, 192.168.2.149) Authentication didn't return values, failure ID: 3, authentication failed: 1
```

| <b>Description</b>                                                                                                    |                                                                                                    |
|----------------------------------------------------------------------------------------------------|----------------------------------------------------------------------------------------------------|
| There are currently no logon servers available to service the logon request.                                                                                                    |                                                                                                    |
| User logon with misspelled or bad user account                                                                                                    | )                                                                                                    |
| User logon with misspelled or bad password                                                                                                    | \                                                                                                    |
| The cause is either a bad username or authentication information                                                                                                    |                                                                                                    |
| Indicates a referenced user name and authentication information are valid, but some user account restriction has prevented successful authentication (such as time-of-day restrictions). | 7                                                                                                    |
| User logon outside authorized hours                                                                                                    | 7                                                                                                    |
| User logon from unauthorized w orkstation                                                                                                    |                                                                                                    |
| User logon with expired password                                                                                                    | 1                                                                                                    |
| User logon to account disabled by administrator                                                                                                    | 7                                                                                                    |
| Indicates the Sam Server w as in the w rong state to perform the desired operation.                                                                                                    |                                                                                                    |
| Clocks between DC and other computer too far out of sync                                                                                                    | 1                                                                                                    |
| The user has not been granted the requested logon type (also called the <i>logon right</i> ) at this machine                                                                             |                                                                                                    |
| The logon request failed because the trust relationship between the primary domain and the trusted domain failed.                                                                        |                                                                                                    |
| An attempt was made to logon, but the <b>Netlogon</b> service was not started.                                                                                                    |                                                                                                    |
| User logon with expired account                                                                                                    |                                                                                                    |
| User is required to change password at next logon                                                                                                    |                                                                                                    |
| Evidently a bug in Windows and not a risk                                                                                                    |                                                                                                    |
| User logon with account locked                                                                                                    |                                                                                                    |
| Failure Reason: An Error occurred during Logon                                                                                                    |                                                                                                    |
| Logon Failure: The machine you are logging on to is protected by an authentication firewall. The specified account is not allowed to authenticate to the machine.                        |                                                                                                    |
| Status OK.                                                                                                    |                                                                                                    |
|                                                                                                    | There are currently no logon servers available to service the logon request.  User logon with misspelled or bad user account  The cause is either a bad username or authentication information  Indicates a referenced username and authentication information are valid, but some user account restriction has prevented successful authentication (such as time-of-day restrictions).  User logon outside authorized hours  User logon from unauthorized workstation  User logon in the expired password  User logon with expired password  User logon with expired password  User logon with expired password in the worn gratte to perform the desired operation.  Clocks between DC and other computer too far out of sync  The user has not been granted the requested logon type (also called the <i>logon right</i> ) at this machine  The logon request failed because the trust relationship between the primary domain and the trusted domain failed.  An attempt was made to logon, but the Netlogon service was not started.  User logon with expired account  User is required to change password at next logon  Evidently a bug in Windows and not a risk  User logon with account locked  Failure Reason: An Error occurred during Logon  Logon Failure: The machine you are logging on to is protected by an authentication firewall. The specified account is not allowed to authenticate to the machine. |

#### Secure Web Gateway Troubleshooting – Authentication Debug - cont

Secure Net logon

In conjunction with the auth debug logs we now also sometimes need the Netlogon Logs.

Webgateway commincates via port 445 but with secure all we now see is blob data so no request or responce is in clear text.

Netlogon Logs will record the request and responce but this is done on Windows Server itself:

https://docs.microsoft.com/en-us/troubleshoot/windowsclient/windows-security/enable-debug-logging-netlogon-service

#### Secure Web Gateway Troubleshooting – Authentication Debug - cont

Secure Net logon

Enable with admin cmd prompt:

NItest /DBFlag:2080FFFF

Disable with admin cmd prompt:

Nltest /DBFlag:0x0

Log can be found:

C Drive > Windows > Debug

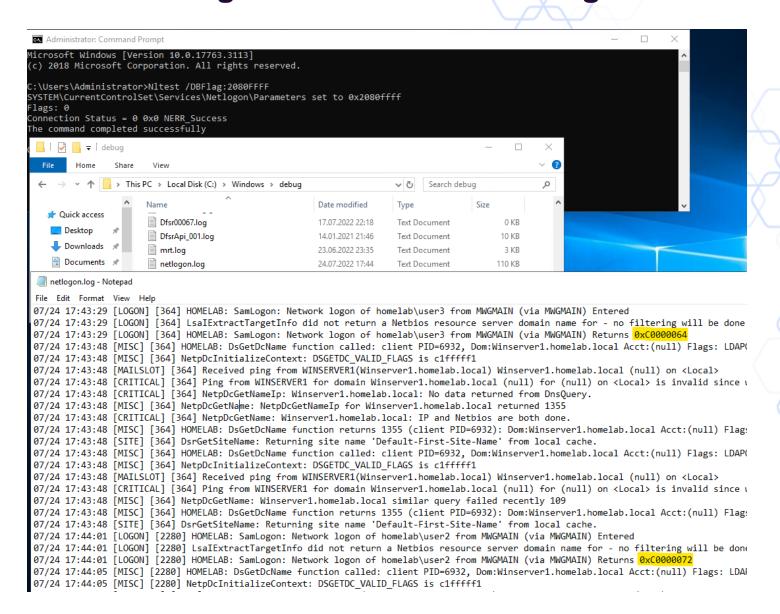

Secure Web Gateway Troubleshooting – Common Issues

#### Secure Web Gateway Troubleshooting – Common Issues Disk Space

#### Disk filled up by:

 Log files, debug files (connection/rule traces), core files, temp files, syšlog

#### Results in:

- Login error for GUI
- Not able to save changes (I/O error)
- MWG services not running properly or not started
- User not able to browser

#### **Dashboard alarms:**

- Filesystem usage on /opt exceeds selected limit
  Filesystem usage on /var exceeds selected limit (/var/log/messages)

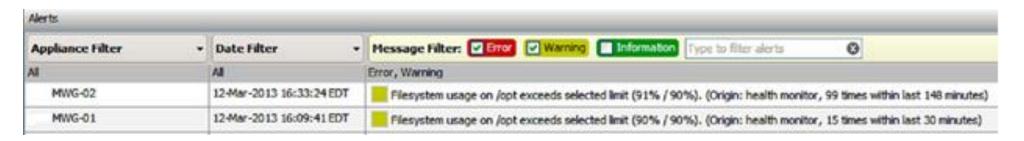

# Secure Web Gateway Troubleshooting – Common Issues Disk Space – cont

- The first thing we have to do with a full disk is to determine where the files are that are filling up the disk for example is it /var/log or /opt/mwg/log/debug/connection\_tracing
- Once you have determined the location you can see for example /var/log/messages are access logs being logged if so rsyslog config is incorrect (very common), if connection\_tracing directory was connection traces left enabled (very common)
- find /opt -type f -size +10000k -exec Is -alsoh {} \;

## Secure Web Gateway Troubleshooting – Common Issues Network

DNS, Upstream (Proxy, FW, Router, ISP, etc)

#### Results in:

- Delays
- SSL Handshake
- Browser Error
  - Page cannot be displayed No response
- 502 Response of MWG Cannot Connect No Response in Time Bad Gateway Host Unresolvable

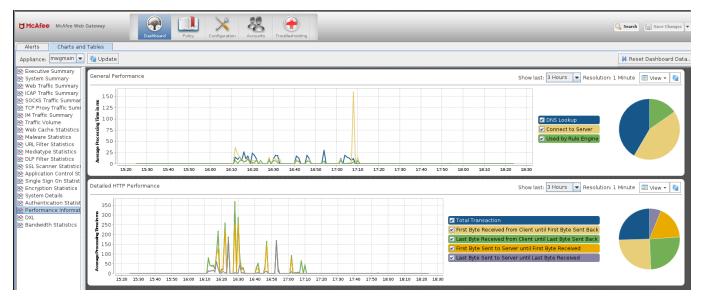

#### **Secure Web Gateway Troubleshooting – Common Issues** Cluster

Management IP, Time Sync, Groups, Timeout values

Results in:

- Sync issueLogin failureFail to save change

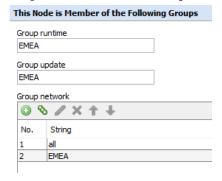

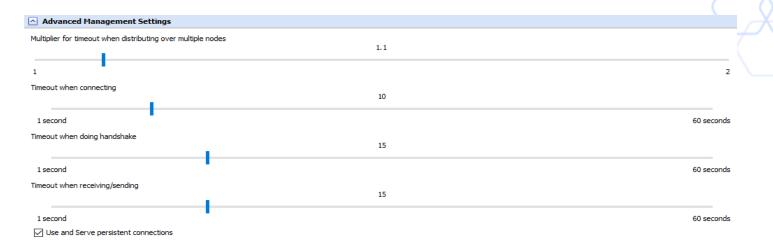

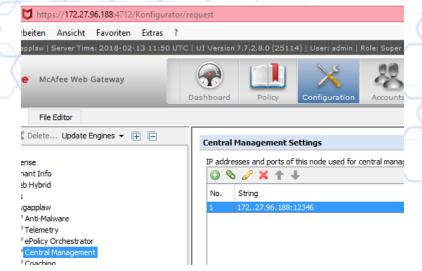

# **Secure Web Gateway Troubleshooting – Common Issues Cluster - cont**

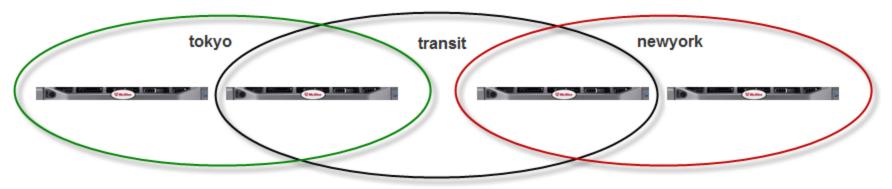

#### tokmwg02

Runtime: tokyo Update: tokyo Network: tokyo

#### tokmwg01

Runtime: tokyo Update: tokyo

Network: tokyo, transit

#### nycmwg01

Runtime: newyork Update: newyork Network: newyork, transit

#### tokmwg02

Runtime: newyork Update: newyork Network: newyork

# Secure Web Gateway Troubleshooting – Common Issues Cluster - cont

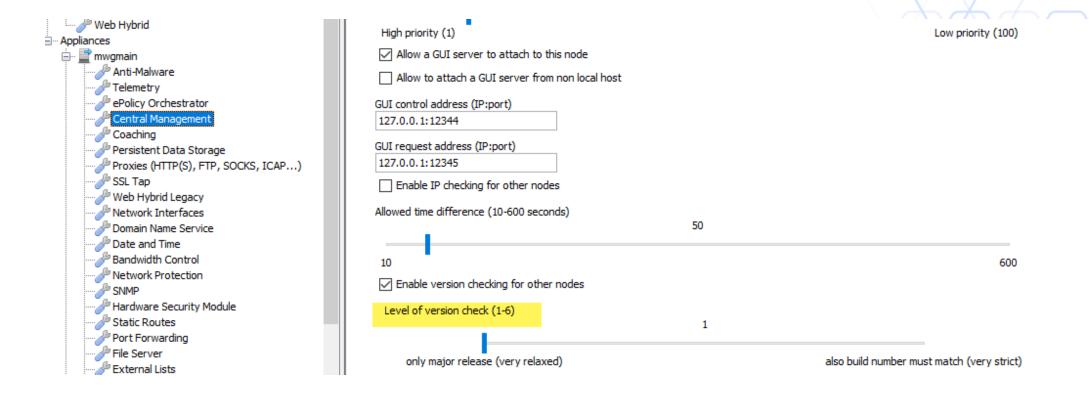

#### The perfect Service Request

- Detailed description / date & time of issue; expectation vs. given behaviour
- Feedback file
- Topdump on Client + MWG (filtered if needed) Client IP and requested URL
- Connection Traces
- Rule Trace
- Details on infrastructure (complex setup)
- Steps already performed as troubleshooting

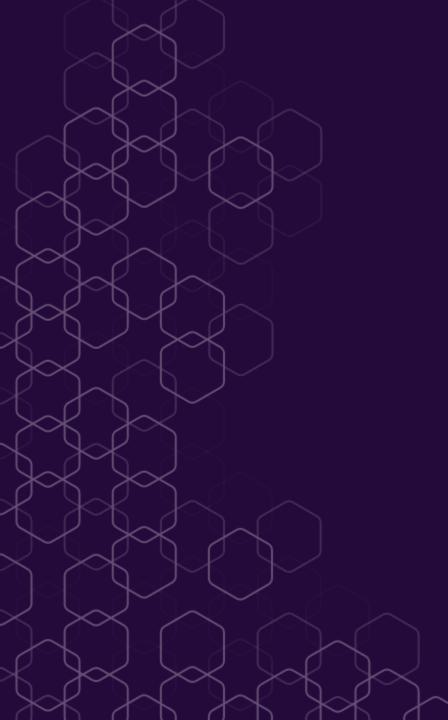

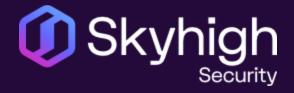

# Thank You!

www.skyhighsecurity.com